Киселев Анатолий Георгиевич **[ОПЫТ ЭЛЕКТРОННОГО ОБУЧЕНИЯ ПО ИНФОРМАЦИОННЫМ СИСТЕМАМ ГРУППЫCALS](http://www.gramota.net/materials/1/2010/5/38.html)** Адрес статьи: [www.gramota.net/materials/1/2010/5/38.html](http://www.gramota.net/materials/1/2010/5/38.html)

**Статья опубликована в авторской редакции и отражает точку зрения автора(ов) по рассматриваемому вопросу.** 

## Источник

**[Альманах современной науки и образования](http://www.gramota.net/editions/1.html)** Тамбов: Грамота, 2010. № 5 (36). C. 98-102. ISSN 1993-5552. Адрес журнала[: www.gramota.net/editions/1.html](http://www.gramota.net/editions/1.html) Содержание данного номера журнала: [www.gramota.net/materials/1/2010/5/](http://www.gramota.net/materials/1/2010/5/)

# **[© Издательство "Грамота"](http://www.gramota.net/)**

Информация о возможности публикации статей в журнале размещена на Интернет сайте издательства: [www.gramota.net](http://www.gramota.net/) Вопросы, связанные с публикациями научных материалов, редакция просит направлять на адрес: [almanaс@gramota.net](mailto:almanaс@gramota.net)

## *Список литературы*

 $\_$  , and the state of the state of the state of the state of the state of the state of the state of the state of the state of the state of the state of the state of the state of the state of the state of the state of the

- **1. Пидкасистый П. И.** Самостоятельная деятельность учащихся. М.: Педагогика, 1972.
- **2. Рубинштейн С. Л.** Основы общей психологии. СПб.: Питер, 2001.
- **3. Скаткин М. Н.** Школа и всестороннее развитие детей. М.: Просвещение, 1980.
- **4. Ушинский К. Д.** Избранные педагогические сочинения. М.: Просвещение, 1974. Т. 2.
- **5. Хийе Э. А.** Активизация младших школьников в процессе обучения // Начальная школа. 1983. № 6. С. 75-77.

## УДК [372.8](http://www.teacode.com/online/udc/37/372.8.html)

*Анатолий Георгиевич Киселев Новосибирский государственный технический университет*

# ОПЫТ ЭЛЕКТРОННОГО ОБУЧЕНИЯ ПО ИНФОРМАЦИОННЫМ СИСТЕМАМ ГРУППЫ *CALS*

**Введение.** Многообразие направлений и терминологий автоматизации и информационных технологий (ИТ) современного предприятия можно условно разделить на 3 группы: инженерные и технологические базы (БД) и системы (CAD, CAM, CAE, PDM); автоматизированные системы (АС) управления (АСУ) внутри предприятия (ERP, BPM, MES, PPM, SCADA); системы управления бизнесом предприятия за его пределами (CRM, SCM, PLM, SFM/B2B, -ERP-II). Интеграция систем ERP/BPM, MES/PPM, SCADA и CAD, CAM, CAE/PDM образует комплексную информационную систему (КИС) предприятия - CALS. Предлагается внедрение ИТ-систем CALS вести по трем основным прикладным направлениям: АСУ предприятием на уровне бизнес-процессов (**ERP**), АСУ основным производством на уровне производственных процессов (**MES**), АСУ технологическими процессами в реальном времени - АСУ ТП (**SCADA**). Кроме того, должно вестись внедрение по четвертому прикладному направлению, являющемуся обеспечивающей «базой знаний» для MES: САПР (**CAD/CAM**), инженерная/технологическая подготовка производства (**CAE**) и соответствующие им базы знаний (**PDM**). Кроме прикладных систем, необходимо внедрять технологии и системы, обеспечивающие эффективное управление проектами (**PMI**): разработка и управление проектом (Ри-УП), документальное обеспечение ИТ (ДокИТ), управление внедрением больших информационных систем (БИС/**CALS**). С учетом изложенного, для обучения в техническом ВУЗе предлагается разделить CALS на 3 направления (учебных курса): ERP/MES/SCADA + OLAP/BPM - **курс КИС**; CAD/CAM/CAE/PDM, - **курс САПР**; PMI/CALS - **курс «Управление проектом»**.

## **1. Инструмент электронного обучения**

С целью практической реализации обучения дисциплинам по прикладным информационным технологиям группы CALS, с учетом ориентации на реальные потребности фирм/предприятий и практикой внедрений, автором в 1997г. был создан специализированный персональный сайт, переросший со временем в специализированный образовательный Web-портал «база знаний CALS». Идея сайта: только авторские материалы и с обязательным подтверждением излагаемых идей - практическим внедрением в реальных проектах. Фрагмент главной страницы сайта - на Рисунке 1.

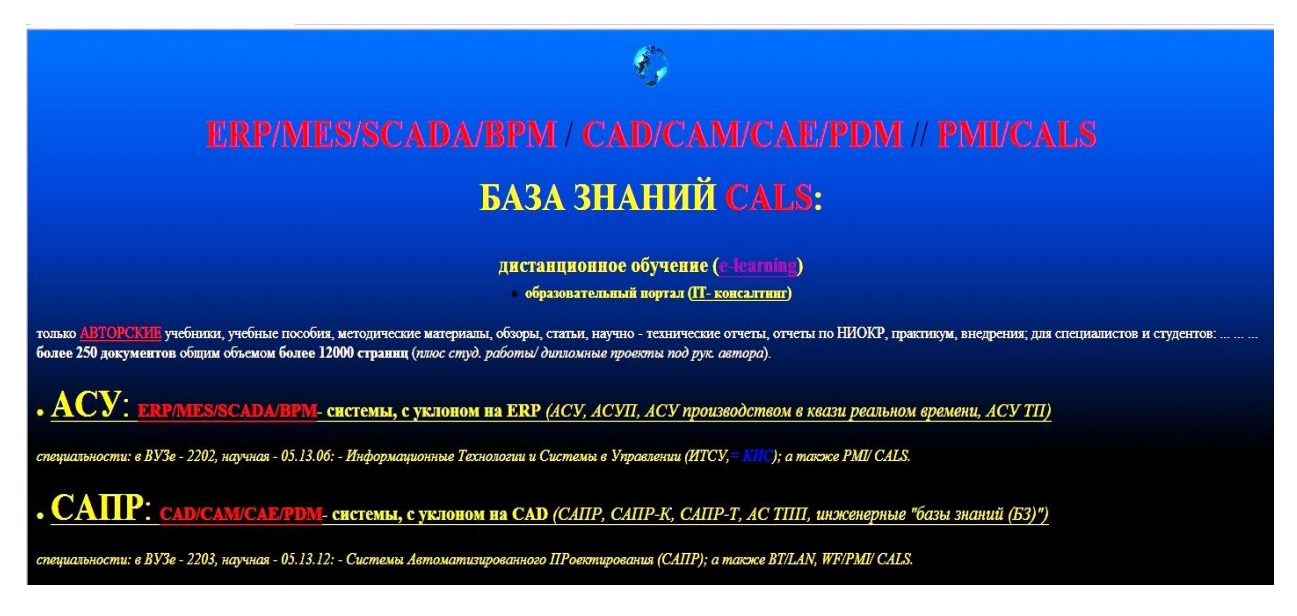

**Рис. 1.** *Фрагмент главной страницы сайт[а http://a-kis46.narod.ru](http://a-kis46.narod.ru/)*

 $\overline{a}$ 

 $^{\circ}$ Киселев А. Г., 2010

С главной страницы есть гиперссылки на 2 направления, соответствующие учебным курсам: **1** АСУ={ERP/MES/SCADA + …/BPM} - курс КИС; **2** САПР={CAD/CAM/CAE/PDM}, - курс САПР. А учебный курс: **3** PMI/CALS - «Управление проектом», представлен на каждой из этих страниц (в части соответствующих тематических направлений).

 **В разделе АСУ**: ИТ в управлении инвестициями, проектами, планами, бизнес-процессами предприятия, комплексными задачами, а также ERP: логистика, бухгалтерия, управление персоналом, управление финансами, бюджетирование; контуры управления; SCADA, CAE, MES, интеграция и «перекрываемость» ERP и MES; «большие системы»; анализ многомерных данных (OLAP/АРМ руководителя); КИС в целом.

 **В разделе САПР**: анализ электронных схем, проектирование печатных структур (двусторонние и многослойные платы, микроплаты на полиамидных пленках, микросборки, БИС, акустоэлектронные и микрополосковые устройства, фотошаблоны), проектирование чертежей и текстовой документации, конструкторские БД и поисковое проектирование (PDM), моделирование вибропрочности и тепловых режимов (САD), элементы CAE, интегрированные системы (на уровне БД/PDM); документооборот (WF); защита информации; аппаратное обеспечение сетей и телекоммуникаций (LAN/WAN); сквозные системы проектирования производства.

 **Оба раздела** имеют одинаковую рубрикацию (1. Учебники и учебные пособия; 2. Обзоры.., ... ; 9. Программное обеспечение; 10. Архив) и «Путеводители по страницам» для студентов ВУЗов, а раздел АСУ, кроме того, имеет «Путеводитель КИС» (для профессионалов).

 В следующих разделах рассмотрим технологии электронного обучения с использованием данного сайта: отдельно по САПР и АСУ.

#### **2. Электронное обучение САПР**

Фрагмент стартовой страницы раздела САПР приведен на Рисунке 2: название курса, фото и ссылки на сведения об авторе, аннотация курса, ссылки на «концепцию курса» (обучение IT/САПР), опыт автора и др.

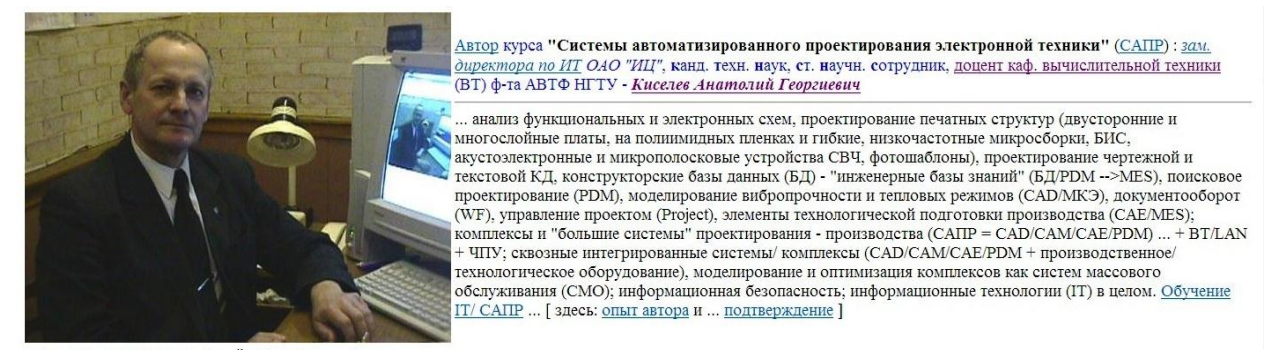

**Рис. 2.** *Верхний фрагмент стартовой страницы раздела САПР*

Следующий фрагмент этой стартовой страницы содержит: справку о формате информации и технологии ее получения, дополнительную информацию и гиперссылку на «Путеводитель для студентов». Перейдя в «Путеводитель…» - обучающийся попадает в меню, где выбирается форма обучения: дневная, заочная, дистанционная, магистратура (вместе с тем, базовые учебники и пособия продублированы и на данной странице). Выбрав соответствующую форму обучения, студент попадает на страницу с методическими указаниями с подробным пояснением технологии «электронного/дистанционного обучения»: весь материал данной страницы содержит 3 формы представления материала и множество гиперссылок на примеры исполнения заданий (Рисунок 3).

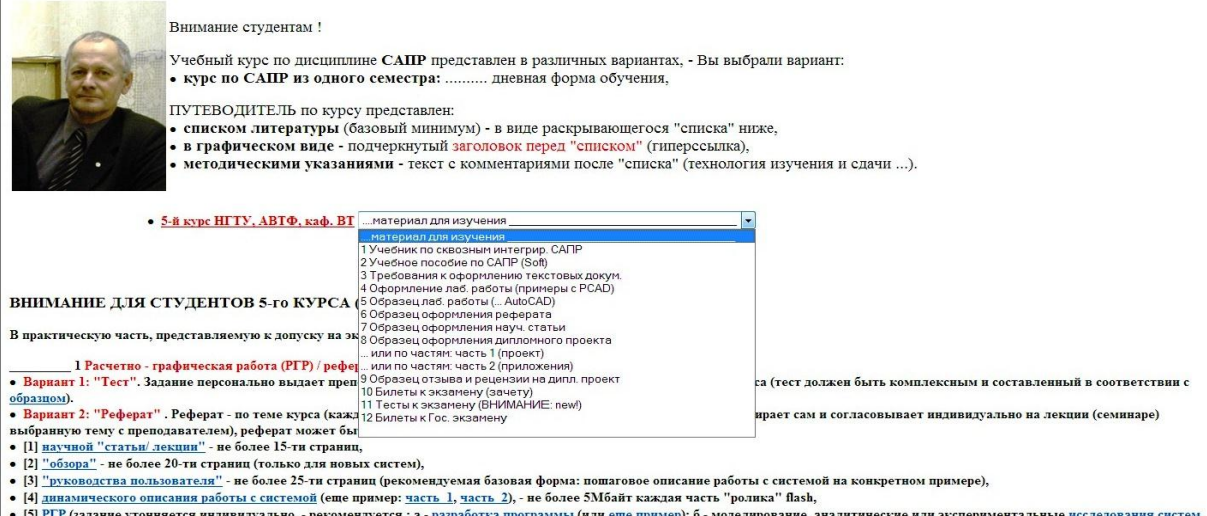

(как CMO) с позиции их Тц и Рс (или еще пример))

**Рис. 3.** *Переход на выбранную форму обучения «дневная»*

Первая форма - «список литературы» (см. Рисунок 3) содержит полный перечень всех методических материалов по курсу (он же дублируется на стартовой странице), вызываемых по гиперссылкам (все документы на сайте - в .zip-формате). Переход на форму «в графическом виде» осуществляется кликом мышкой на заголовок слева от списка («5-й курс НГТУ, АВТФ, каф. ВТ»): эта форма содержит перечень тех же материалов, что и «список...», но представленных в виде схемы последовательности этапов изучения. Кликом мышкой на соответсвующий графический элемент схемы вызывается файл с документом (Рисунок 4: показан вызванный документ «Оформление ТД»).

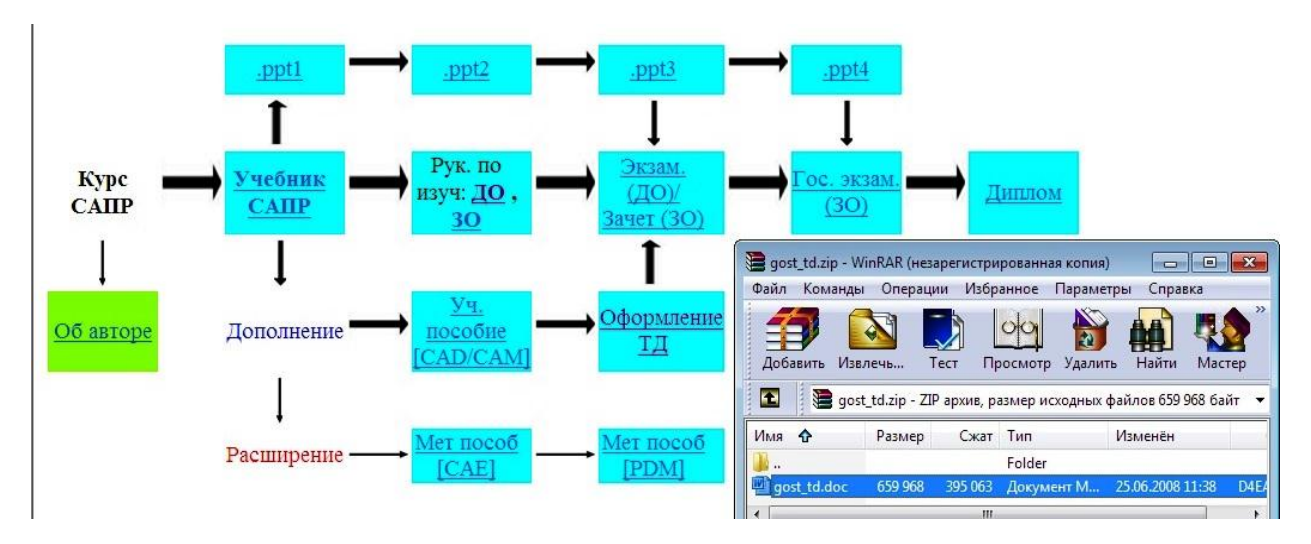

Рис. 4. Графический формат путеводителя (ссылка из Рисунка 3)

Третья форма - «Методические указания» (ее фрагмент виден на Рисунке 3) - содержит указания, что к допуску на экзамен (зачет) студент должен выполнить 2 вида работ: расчетно-графическую (РГР); лабораторную. В качестве РГР предлагается 2 альтернативных варианта (на выбор):

• разработать «тест» по одной из тем курса (10 вопросов с пятью вариантами ответов на каждый, с одним правильным);

• разработать «реферат» по тематике с использованием 5 альтернативных форм (на выбор):

1. научная статья (с соблюдением требуемого формата);

2. аналитический обзор (по группе систем или «новым» системам);

3. «руководство пользователя» по конкретной системе/продукту;

4. динамическое описание работы с конкретной системой;

5. РГР (варианты: программа, моделирование, исследования).

Студенту предлагается базовый набор названий систем (программных продуктов), рекомендуемых к использованию в работах, при этом, допускается использовать любые другие продукты по тематике курса. В качестве лабораторной работы предлагается выполнять либо базовую работу курса, либо один из 2-х альтернативных вариантов (на выбор):

• проектирование печатной платы;

• проектирование чертежа детали/сборочного чертежа.

На данной странице содержатся гиперссылки на примеры выполнения работ, на требования к оформлению работ, дополнительные требования, а также требования к технологии и срокам сдачи работ.

## 3. Электронное обучение КИС

Технология «электронного обучения» САПР, изложенная в п. 2, применяется и для дисциплины КИС.

Специфика данного курса для магистрантов продиктовала необходимость чтения кроме базового курса КИС - еще нескольких «дочерних» дисциплин: «Интеграция информационных ресурсов и систем» (ИИРиС), РиУП, ДокИТ. Так как эти дисциплины не читаются на дневном и заочном отделениях, то по ним автор не стал делать отдельную методическую страницу, а разместил материалы на странице КИС (для магистрантов). Специфика «методических указаний» для магистрантов: отсутствие лабораторных работ, но расширенный набор альтернативных вариантов РГР.

### 4. Технология навигации по порталу

Обобщая изложенное, технологию навигации по авторскому Web-порталу «база знаний CALS» можно представить рисунком 5, где показаны ссылки на выше описанные рисунки. Портал имеет строгую рубрикацию:

1. на верхнем уровне - курсы (КИС, САПР);

2. внутри каждого курса - соответствующие формы обучения (дневная, заочная, магистратура, дистанционное/смешанное (ДО) в рамках ИДО);

3. для каждой формы обучения - альтернативные «путеводители по курсу» (списком, графически, «методические указания»);

4. «методические указания», кроме технологии выполнения и сдачи работ, описывают предлагаемые альтернативные задания (по лабораторным работам - от «нет» до 3-х и по РГР - от 5-ти до 7-ми альтернатив, - в зависимости от формы обучения).

Портал содержит множество примеров выполненных работ, позволяющих повысить эффект «дистанционного обучения» (технология *Benchmarking*).

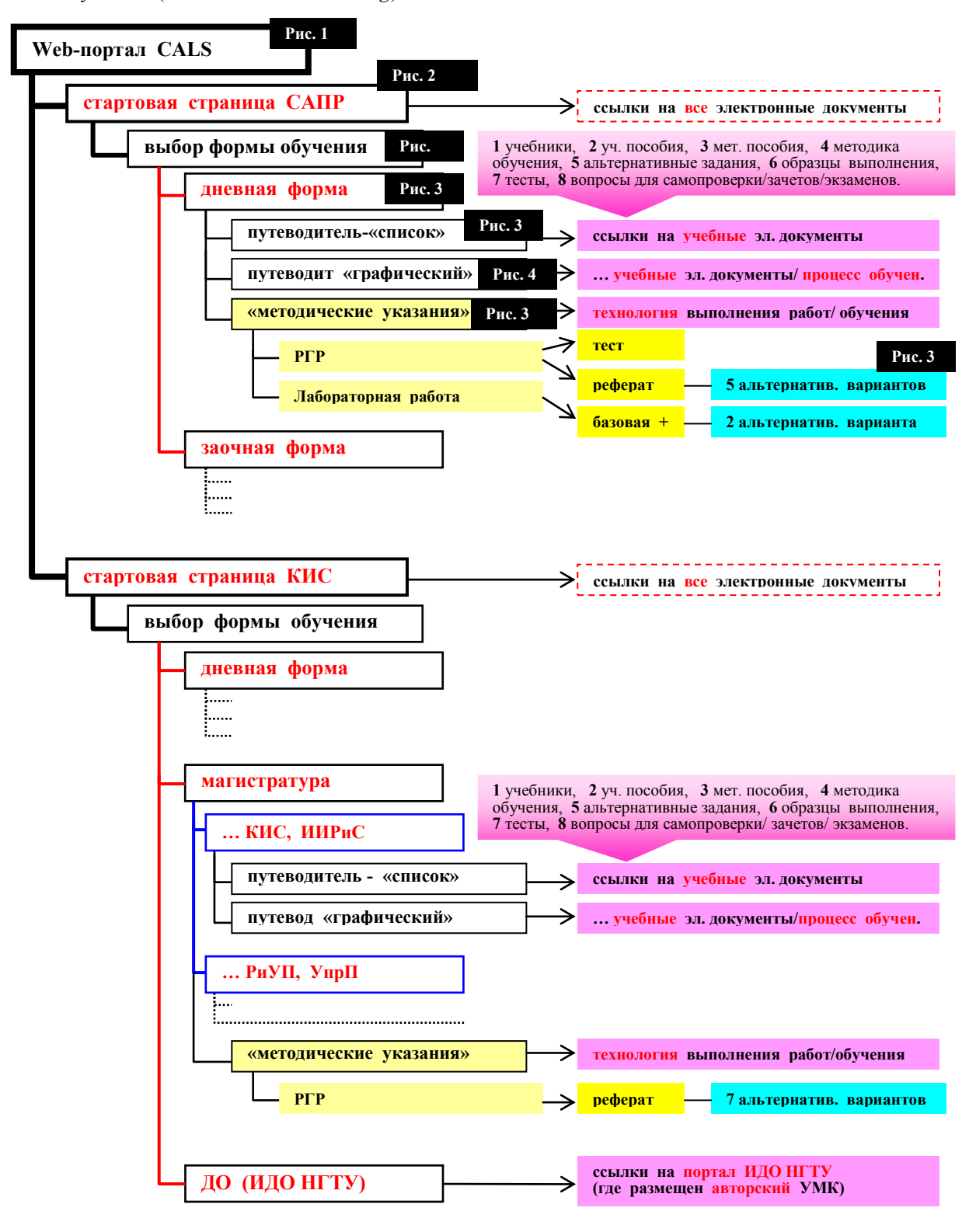

**Рис. 5.** *Технология навигации по Web- порталу «база знаний CALS»*

## 5. **Авторская технология электронного обучения**

Технология обучения с использованием описанного образовательного портала (персональный сайт автора) базируется на следующих принципах:

1. все необходимые и достаточные материалы для изучения соответствующей дисциплины есть на сайте в электронном виде и доступны студентам «24х7» (учебники, уч. пособия, мет. пособия, методика обучения, альтернативные задания, образцы выполнения, тесты, вопросы для самопроверки/зачетов/экзаменов);

2. рабочие программы по курсам размещены на сайте;

3. по базовым «учебникам» - подготовлены подробные «презентации» (в формате .ppt), предполагаемые к совместному использованию с «учебником», и также размещены на сайте;

4. при смешанной/очной форме обучения, чтение лекций ведется по тем презентациям, которые размещены на сайте, что обеспечивает идентичность получения знаний и для электронного обучения;

5. опыт других специалистов по соответствующим ИТ-направлениям/технологиям, также собран, систематизирован и обобщен автором на данном сайте (авторские «обзоры» со ссылками на первоисточники), т.е. студенту в принципе не требуется дополнительной информации;

6. использование технологии Benchmarking (образцы, размещенные на сайте и доступные по гиперссылкам из «методических указаний»);

7. вопросы для самопроверки, к зачетам/экзаменам, с комментариями «мелким шрифтом» по каждому крупному вопросу, - на сайте;

8. подробная информация по тематике дипломных проектов, выполняемых под рук. автора (с примерами лучших проектов), - на сайте;

9. четкие и однозначные требования к оформлению работ - на сайте;

10. прием, проверка, оценка всех видов работ (в т.ч. дипломных проектов) только в электронном виде, с обменом по электронной почте автора (правило автора: чтение поступившей почты - каждые 5 минут, задержка ответа - не более 4-х часов, либо уведомление студента о возможной задержке с ответом/сроком ответа);

11. выставление на сайт лучших работ студентов (с их согласия) как образцов для следующих поколений обучающихся (Benchmarking);

12. обновление электронных учебников на сайте не реже 1 раз в 3 года, остальных материалов - не реже 1 раз в 5 лет (актуальность курсов);

13. все принципиальные положения, выносимые в материалы для студентов, должны быть подтверждены либо публикациями автора, либо автор должен иметь «акт внедрения» на реальных предприятиях: соответствующие ссылки есть на данном сайте (достоверность курсов);

14. новизна/значимость читаемых курсов (востребованность).

#### **Заключение**

Разработанные авторские методики и технологии применялись при внедрении систем группы CALS в условиях промышленных предприятий и показали их эффективность, что подтверждено внедрениями: опыт регулярно освещается на персональном сайте автора. Обобщением авторских методик и технологий построения и реализации интегрированных решений ИТ-систем группы CALS, стали подготовленные учебные пособия и поставленные авторские учебные курсы в Новосибирском государственном техническом университете (НГТУ): 1. КИС, 2. САПР, 3. PMI, охватывающие направления CALS в читаемых *автором* курсах (учебные материалы - на сайте *автора*: 27 базовых документов объемом 3457 страниц + презентации 1343 слайдов).

 Учебные материалы на сайте представлены в структурированном виде с целью эффективного электронного/дистанционного обучения. Предложенная авторская технология электронного обучения прошла апробацию в НГТУ (применяется автором, начиная с 2001 года).

#### *Список литературы*

**1. Киселев А. Г.** База знаний CALS: дистанционное обучение: образовательный портал [Электронный ресурс]. URL: http://a-kis46.narod.ru. \_\_\_\_\_\_\_\_\_\_\_\_\_\_\_\_\_\_\_\_\_\_\_\_\_\_\_\_\_\_\_\_\_\_\_\_\_\_\_\_\_\_\_\_\_\_\_\_\_\_\_\_\_\_\_\_\_\_\_\_\_\_\_\_\_\_\_\_\_\_\_\_\_\_\_\_\_\_\_\_\_\_\_\_\_\_\_\_\_\_\_\_\_\_\_\_\_\_\_\_\_\_\_\_\_\_\_\_\_\_\_\_\_\_\_\_

## УДК [372.8](http://www.teacode.com/online/udc/37/372.8.html)

*Инна Александровна Клюева Волгоградская академия государственной службы* 

# КОМПЬЮТЕРНЫЕ ПРОГРАММЫ И АВТОМАТИЗИРОВАННЫЕ СИСТЕМЫ В ОБУЧЕНИИ

Цели и задачи использования компьютерных программ весьма разнообразны. Их можно разделить на иллюстрирующие, консультирующие, программы-тренажеры, программы обучающего контроля, операционные среды. Компьютерные программы могут использоваться для закрепления знаний и умений, другие ориентированы на усвоение новых понятий.

 $\overline{a}$ 

Клюева И. А., 2010